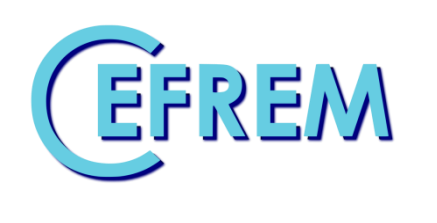

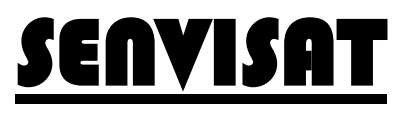

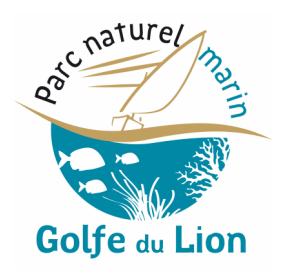

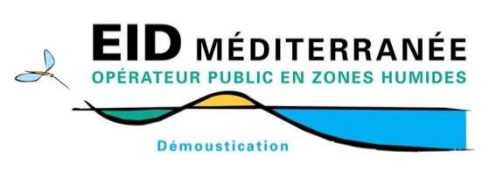

**Etude de faisabilité d'un Suivi ENVIronnemental par SATellite dans le Parc naturel marin du golfe du Lion**

# **Notions générales de télédétection**

21 novembre 2019

CEFREM & EID, 2019

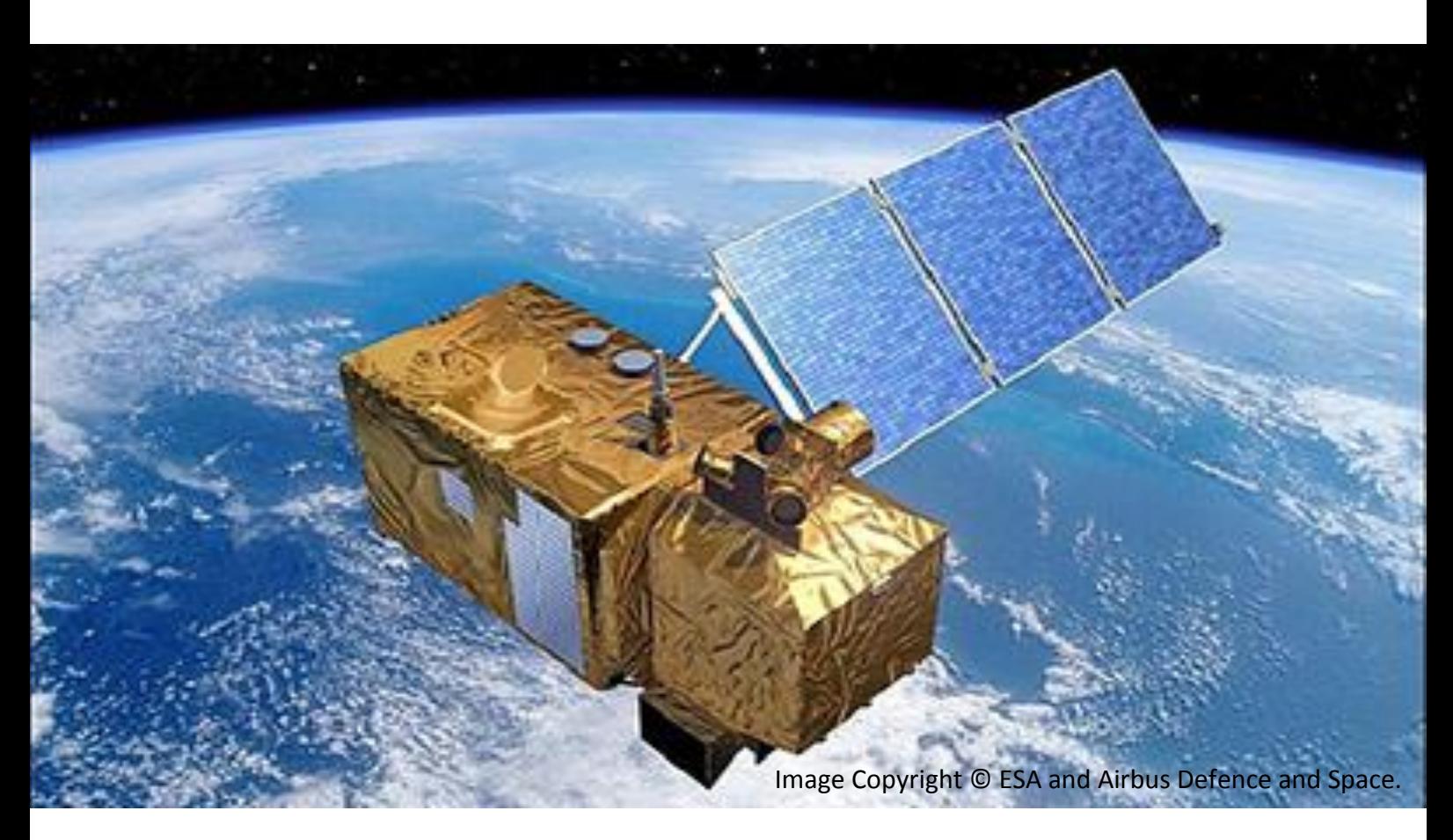

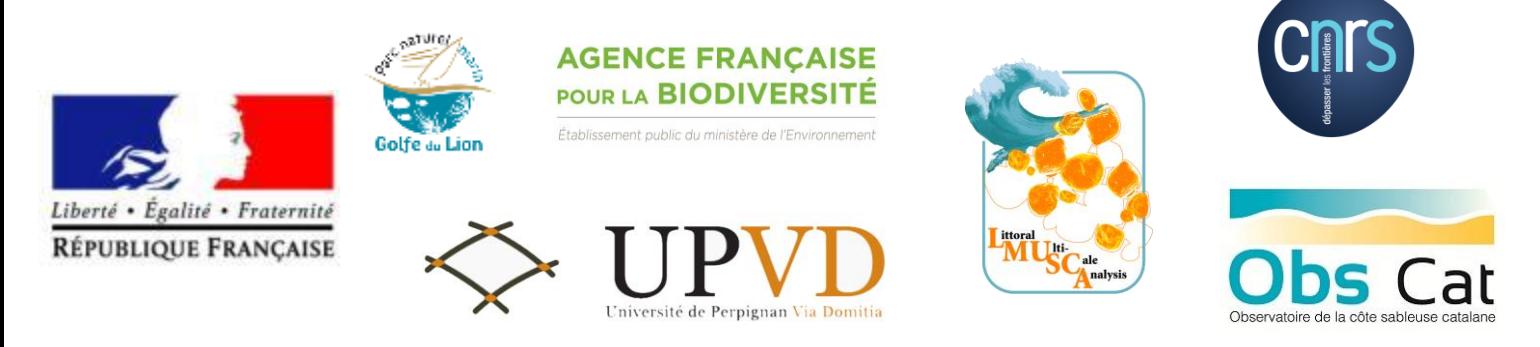

Référence à utiliser pour toute citation du document

Richard, B., Gervais, M., Cros, M., Bourachot, A., Heurtefeux, H., Aleman, N., Robin, N., Raynal, O., Certain, R., 2019. Notion générales de télédétection. Projet – SENVISAT (rapport guide pour les relecteurs non spécialistes de la télédétection).

#### CONTACTS

Mathieu Gervais mgervais@eid-med.org 04.30.63.67.82

Hugues Heurtefeux hheurtefeux@eid-med.org 04.67.63.72.99

Nicolas Aleman nicolas.aleman@univ-perp.fr 04.68.66.20.57

Nicolas Robin nicolas.robin@univ-perp.fr 04.30.19.23.00

EID Méditerranée Pôle Littoral 165 avenue Paul Rimbaud 34 184 Montpellier Cedex 4

Laboratoire CEFREM Université de Perpignan Via Domitia, Bat U 52, av. Paul Alduy 66860 Perpignan Cedex

Le pôle Littoral de l'EID Méditerranée s'investit dans la protection et la restauration des cordons dunaires et des plages. Les connaissances scientifiques et techniques accumulées sur cet espace constituent aujourd'hui un capital mis à disposition des collectivités territoriales et des établissements publics. Ainsi nous concevons et proposons aux collectivités des actions de protection et de réhabilitation des plages et des dunes, ainsi que des modalités de gestion de la fréquentation adaptées à ces sites.

> Le laboratoire CEFREM (Centre de Formation et de Recherche sur les environnements Méditerranéens) de l'Université de Perpignan Via Domitia est spécialisé notamment dans l'étude détaillée des données sédimentaires et morphologiques pour la compréhension de la dynamique littorale. Son activité de recherche est focalisée sur le thème des transferts de matière et d'énergie aux interfaces du système côtier.

# **Notions générales de télédétection**

Contrat de recherche SENVISAT

*Bertrand Richard Mathieu Gervais Nicolas Aleman Nicolas Robin Olivier Raynal Raphaël Certain Myriam Cross Bertil Hebert Meniti Christophe*

EID & CEFREM, rapport final du projet SENVISAT, guide des notions 3 générales de télédétection, 2019.

EID & CEFREM, rapport final du projet SENVISAT, guide des notions | 4 générales de télédétection, 2019.

## **TABLE DES MATIERES**

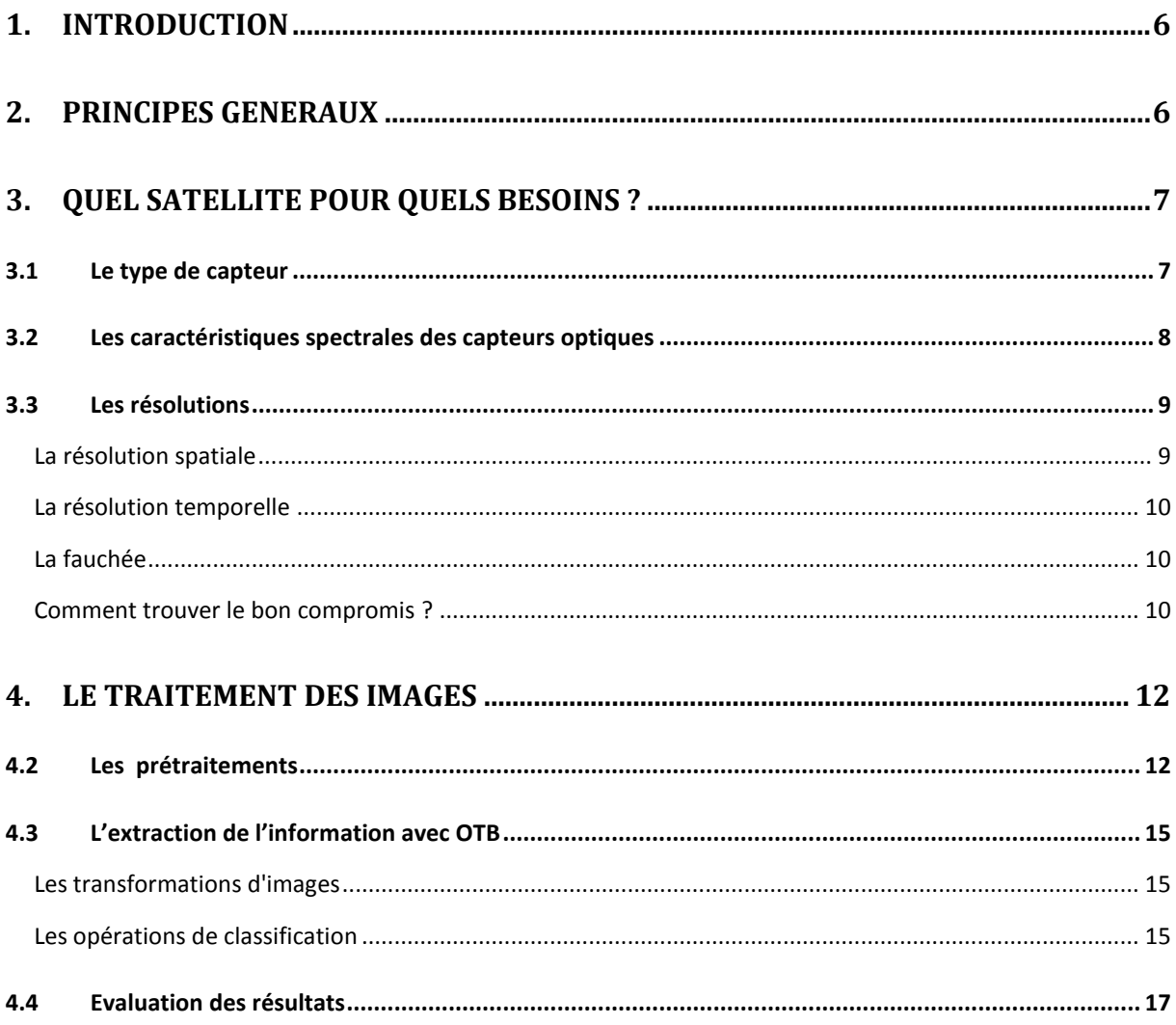

# <span id="page-5-0"></span>1. INTRODUCTION

L'imagerie satellitaire et aéroportée, radar ou optique, permet d'observer le territoire et de cartographier l'occupation du sol. La première photographie aérienne remonte à 1857, prise à partir d'un ballon, et peut être considérée comme étant la première application de la télédétection. La discipline s'est alors développée au sein du domaine militaire, mais également météorologique ou environnemental jusqu'aux années 60 qui virent apparaître les premiers satellites délivrant des images de la Terre.

L'utilisation des images satellites dans le but de réaliser une cartographie des éléments et phénomènes nécessite une compréhension des phénomènes physiques, des caractéristiques des différents satellites, ainsi que des méthodes de traitement des informations contenues dans les images. Cette partie introductive a pour but de synthétiser les notions de télédétection qui sont abordées au cours des différentes phases du projet.

# <span id="page-5-1"></span>2. PRINCIPES GENERAUX

La base du processus de télédétection consiste en une illumination [\(Figure 1](#page-6-2) - A) des objets de la surface terrestre à partir d'une source naturelle (soleil) ou artificiel (capteur radar) via l'émission d'un rayonnement électromagnétique (REM) qui va être caractérisé par sa longueur d'onde (λ). Une interaction entre le rayonnement et l'atmosphère ([Figure 1](#page-6-2) - B), source de perturbations du signal du aux particules diffusant et absorbant le REM, il est nécessaire de corriger (prétraiter) la donnée acquise. Le point plus essentiel est qu'une interaction a lieu avec la cible qui va réfléchir, absorber ou transmettre une partie du rayonnement électromagnétique [\(Figure 1](#page-6-2) - C). Comme les objets à détecter ne vont pas réagir de la même manière, cela va permettre de les différencier .L'énergie reçue par le capteur est alors enregistrée [\(Figure 1](#page-6-2) - D). La donnée acquise est ensuite rapidement déchargée du satellite grâce à un réseau d'antennes relais réparties sur la surface de la terre, en transitant parfois par des satellites relais. La donnée est ensuite prétraitée par des plateformes qui vont ensuite mettre à disposition la donnée aux utilisateurs, comme le fait THEIA, l'USGS ou Copernicus, afin que la donnée soit interprétée et analysée ([Figure 1](#page-6-2) - F). Le but final étant de pouvoir construire des applications [\(Figure 1](#page-6-2) - G) qui vont avoir une plusvalue dans un contexte opérationnel précis.

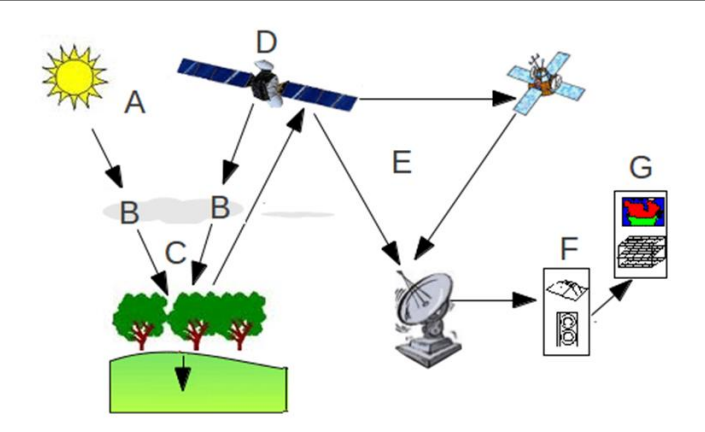

**Figure 1 : La chaine d'acquisition et de traitement d'une image satellite optique**

# <span id="page-6-2"></span><span id="page-6-0"></span>3. QUEL SATELLITE POUR QUELS BESOINS ?

Cette partie a pour but d'éclairer les choix qui ont étés fait en terme d'imagerie afin de pouvoir choisir une source d'information adaptée. Bien que les images utilisées dans l'ensemble du projet SENVISAT ont étés principalement issues des programmes Pléiades et Sentinel-2 il est nécessaire de comprendre l'ensemble de l'offre d'images qui s'élargit au fil des années, avec le lancement de nouveau satellites et le développement de nouvelles méthodes de traitement d'images issues du monde la recherche.

#### <span id="page-6-1"></span>*3.1 Le type de capteur*

Il existe 3 types de capteurs. Premièrement les capteurs optiques [\(Figure 2](#page-7-1) et [Figure 3\)](#page-7-2), les plus connus, et dont les données sont les plus simples à analyser. Ceux-ci utilisent l'énergie fournie par le soleil pour illuminer la cible afin de capter les longueurs d'ondes du visible (rouge, vert, bleu) et de l'infra-rouge. Deuxièmement les capteurs Infra-rouge thermique [\(Figure 2](#page-7-1) et [Figure 3\)](#page-7-2) qui vont eux capter la radiation propre des objets, ils sont dits passifs car ils n'émettent pas de rayonnement. Un même satellite peut disposer de ces 2 types de capteur. Enfin troisièmement, l'imagerie basée sur des capteurs actifs [\(Figure 2](#page-7-1) et [Figure 3\)](#page-7-2) qui, à l'inverse de l'imagerie optique, acquièrent de l'information sur la structure des surfaces et non sur les matériaux. Cette technologie appelée radar (ou SAR en anglais) fournissent des informations précieuses pour extraire de l'information topographique. Les longueurs d'onde utilisées (du micromètre au mètre) permettent de s'affranchir des nuages, mais également de voir ce qui se trouve à quelques mètres sous la surface du sol, ce qui n'est pas le cas de l'optique. C'est un signal physique complexe qui nécessite des traitements spécifiques. Bien que le logiciel utilisé OrfeoToolbox dispose d'outils conçus pour ce

traitement de données, nous avons choisi de ne pas pousser plus loin l'utilisation de ce type de capteurs car ils ne s'avèrent pas répondre aux applications pratiques du projet SENVISAT.

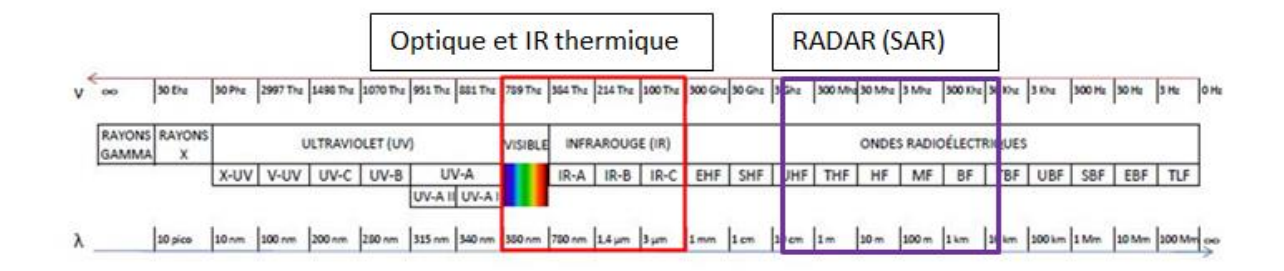

**Figure 2 : Le spectre électromagnétique**

<span id="page-7-1"></span>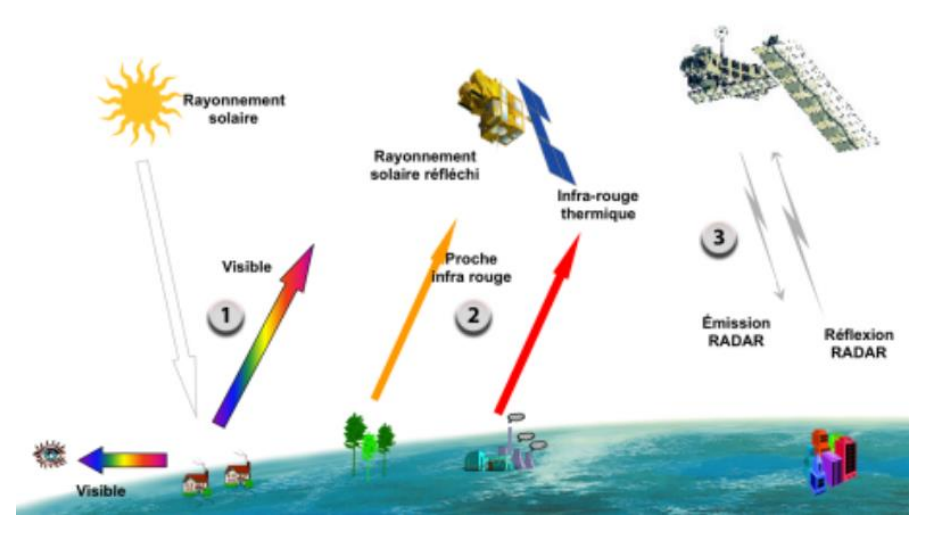

**Figure 3 : Les différents types d'acquisitions**

#### <span id="page-7-2"></span><span id="page-7-0"></span>*3.2 Les caractéristiques spectrales des capteurs optiques*

La télédétection se basse sur le principe que des objets différents auront des réponses spectrale différentes. Ainsi pour les détecter il est nécessaire de pourvoir acquérir de l'information dans certaines fenêtres de longueur d'ondes précises appelées bandes ou canal. Généralement le bleu, le vert, le rouge et l'infra-rouge. On remarque que tous les satellites n'acquièrent pas dans la même largeur [\(Figure 4\)](#page-8-2) de fenêtre. C'est ce que l'on appelle la résolution radiométrique. En effet, certains satellites tel que Sentinel-2 comportent plus de bandes, dont certaines assez fines, afin de capter des signatures spectrales spécifiques, en l'occurrence ici la végétation car Sentinel-2 est un satellite construit pour la détection des surfaces terrestres végétalisées.

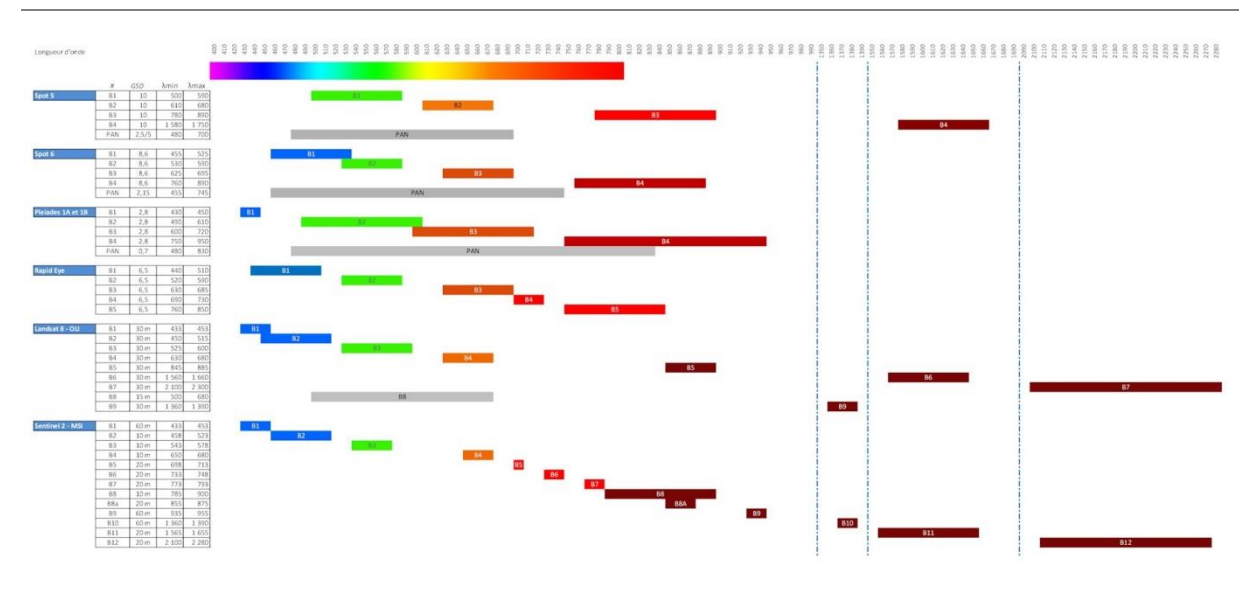

**Figure 4 : Les bandes spectrales de différents satellites**

### <span id="page-8-2"></span><span id="page-8-0"></span>*3.3 Les résolutions*

Après le choix du type de capteur il existe plusieurs paramètres à prendre en compte en fonction du contexte spatial et temporel de l'étude.

#### <span id="page-8-1"></span>*La résolution spatiale*

La résolution spatiale est matérialisée par la taille du pixel est exprimée en mètres, centimètre ou kilomètre. Le pixel est le plus petit détail distinguable de l'image conditionnant la taille des objets que l'on peut étudier.

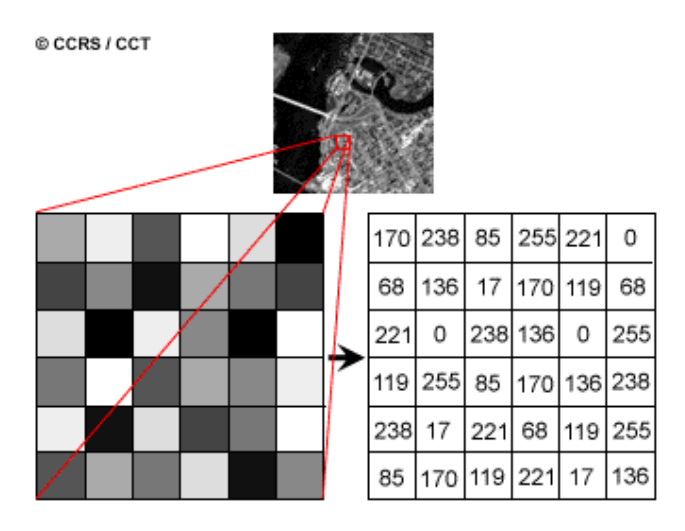

**Figure 5 : Les pixels d'une image**

#### <span id="page-9-0"></span>*La résolution temporelle*

Un des paramètres qui va également être déterminant est la résolution temporelle. Celle-ci correspond au temps que le satellite va mettre pour faire un cycle orbital complet, c'est-àdire la fréquence à laquelle le satellite repasse sur une même zone.

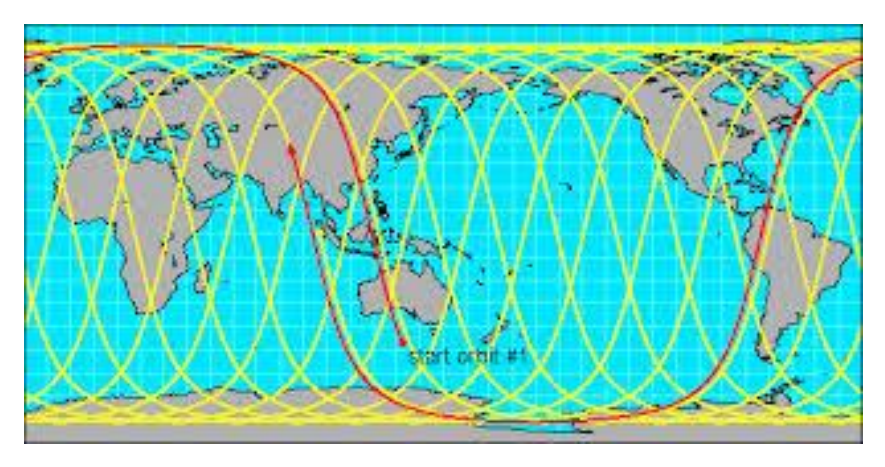

**Figure 6 : Cycle orbital d'un satellite**

#### <span id="page-9-1"></span>*La fauchée*

La fauchée correspond à la taille de la zone géographique imagée par le capteur, c'est-à-dire la largeur d'acquisition.

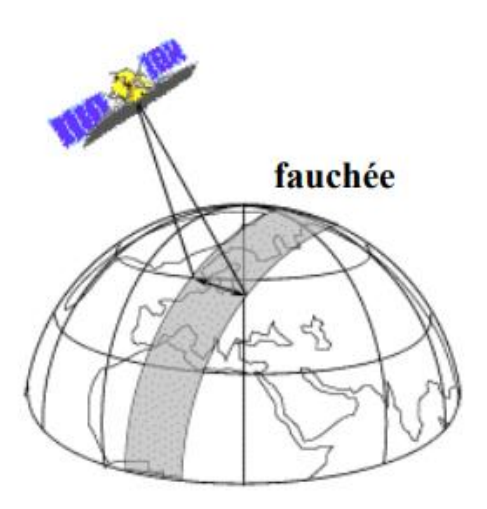

**Figure 7 : La fauchée d'un satellite**

#### <span id="page-9-2"></span>*Comment trouver le bon compromis ?*

Ces paramètres d'observation différents ont donné lieu à une nomenclature [\(Tableau 1\)](#page-10-0). Ainsi on va parler de très haute résolution spatiale (THRS) pour des satellites qui vont permettre d'observer à une échelle très fine, afin de détecter les individus (plantes, arbres, bâtiments…) de manière ponctuelle permettant ainsi de cartographier l'occupation du sol de manière très précise. Les satellites haute résolution spatiale (HRS) vont quant à eux permettre une observation à l'échelle des territoires, des départements avec une répétitivité plus élevée afin d'effectuer le suivis des cultures, des évolutions de la biosphère et permettre l'observation sur des d'évènements particuliers. Enfin les moyennes et basses résolutions spatiales sont plutôt destinées à des observations globales et régionales de la surface de la terre en vue d'étudier la variabilité climatique, la météorologie et l'océanographie.

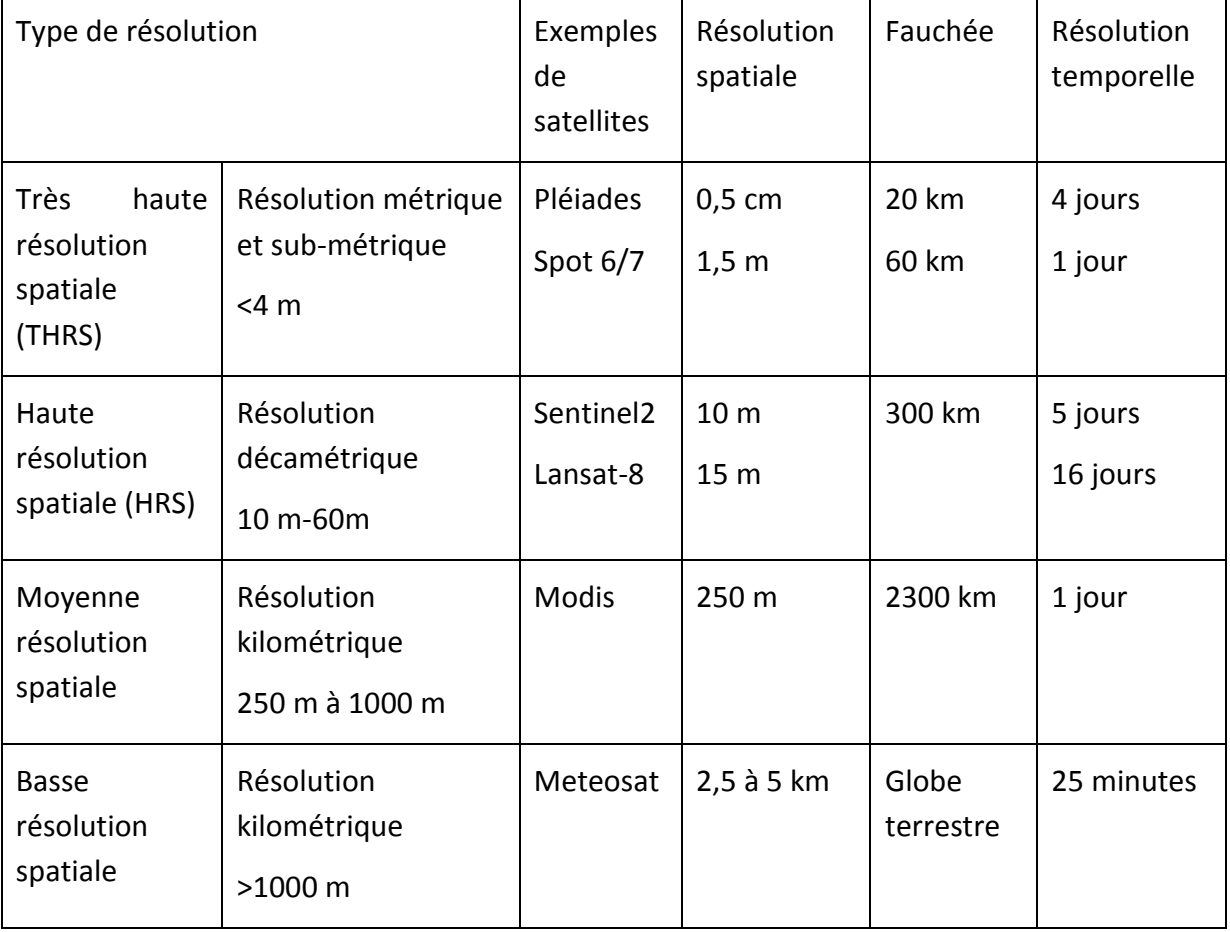

<span id="page-10-0"></span>**Tableau 1 : Récapitulatif des caractéristiques de différents satellites d'imagerie optique**

On aurait tendance à penser qu'une résolution la plus fine possible est toujours la meilleure, mais la résolution spatiale est liée aux autres paramètres. La résolution spatiale dépend de l'altitude à laquelle le satellite orbite. Plus le satellite sera à altitude basse, plus la résolution spatiale sera élevée, mais plus la fauchée sera réduite et sa résolution temporelle basse.

Cependant il existe plusieurs moyens d'augmenter la résolution temporelle. Lorsqu'une constellation de satellites identiques orbitent avec un décalage temporaire, comme par exemple avec le programme Sentinel-2, la résolution temporelle augmente. Ainsi avec une résolution temporelle de 10 jours chaque satellite (Sentinel-2A et Sentinel-2B) il est possible

d'avoir un temps de revisite divisé par 2 soit 5 jours. Pléiades (Pléiades-1A et Pléiades-1B) fonctionne sur le même principe (26/2 = 13 jours).

La résolution temporelle peut également être augmentée grâce à un système offrant la possibilité de faire varier l'orientation du capteur permettant ainsi de viser une zone spécifique sans à avoir à passer directement au zénith sur la zone à imager. On peut ainsi avoir avec Pléiades une image tous les 2 à 4 jours pour la France. Cette configuration permet également plusieurs types d'acquisitions [\(Figure 8\)](#page-11-2).

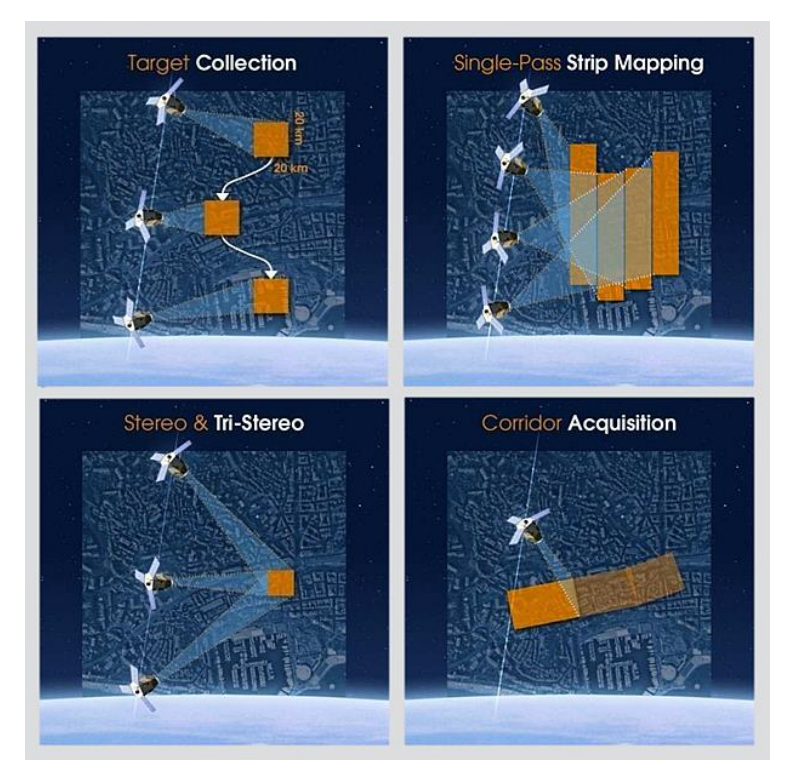

**Figure 8 : Les différents modes d'acquisitions de PLEIADES**

# <span id="page-11-2"></span><span id="page-11-0"></span>4. Le traitement des images

Le traitement d'image en télédétection comprend les méthodes et techniques qui vont servir à corriger les images acquises afin qu'elles reflètent au mieux la réalité de la surface observée puis à extraire l'information recherchée.

# <span id="page-11-1"></span>*4.2 Les prétraitements*

Il s'agit de corrections qui comprennent trois types d'amélioration des images et sont normalement requises avant l'analyse principale et l'extraction de l'information. Elles visent à corriger les différents facteurs qui altèrent l'information radiométrique captée : particules de l'atmosphère, caractéristiques d'illumination, position du satellite, angle de prise de vue).

Le premier prétraitement appelé calibration optique consiste à transformer les comptes numériques (données brutes) en valeurs de réflectance (unité de mesure physique) pour représenter précisément le rayonnement mesuré par le capteur. Ces transformations sont indispensables pour pouvoir comparer des images entre elles. Il existe 2 niveaux de corrections radiométriques [\(Figure 9\)](#page-12-0) :

- Conversion en réflectance *Top of Atmosphere* (TOA) : sans prise en compte des effets atmosphériques uniquement avec les données ancillaires (position du capteur).
- Conversion en réflectance *Bottom of Atmosphere* (BOA) ou *Top of Canopy* (TOA) ou *Surface Réflectance* (SR): correction plus complexes des valeurs de réflectance en fonction des conditions atmosphériques et nécessitant des données décrivant l'atmosphère au moment de l'acquisition.

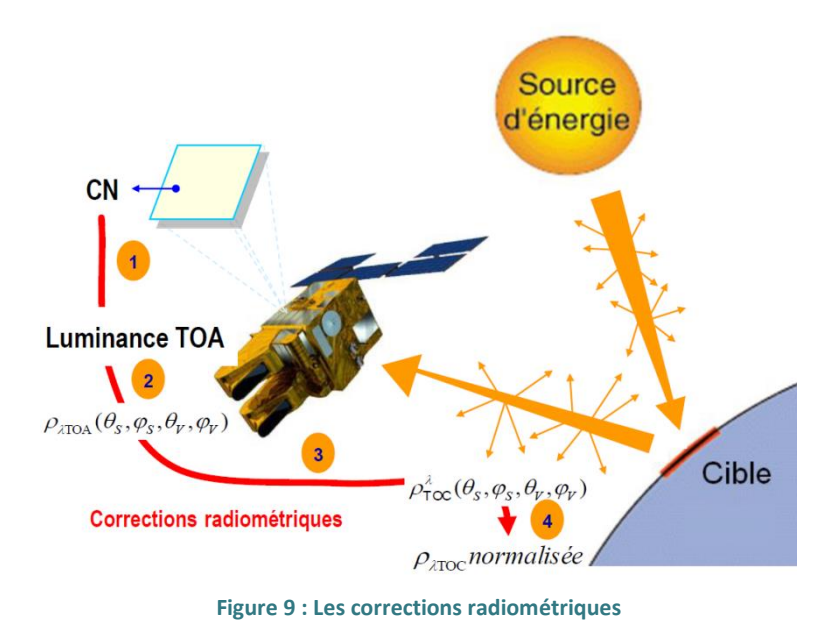

<span id="page-12-0"></span>Un deuxième prétraitement, l'ortho-rectification [\(Figure 10\)](#page-13-0) va lui permettre de corriger la géométrie de l'image due aux déformations liées à la perspective et à la présence de reliefs au sol. On utilise pour cela les données ancillaires et des modèles numériques de terrain.

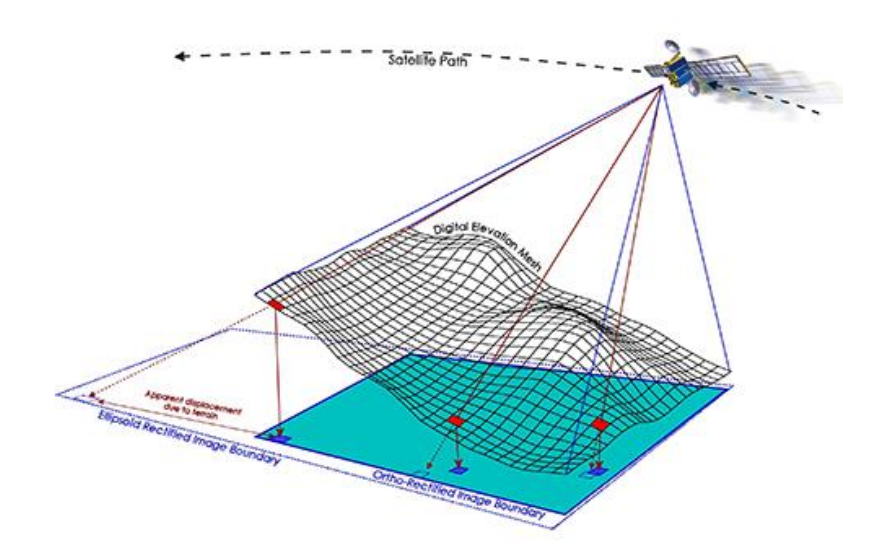

**Figure 10 : L'ortho-rectification**

<span id="page-13-0"></span>La plupart des satellites disposent d'un capteur multi-spectral capable de capter différentes longueurs d'ondes (rouge, vert, bleu, PIR, …) et d'un capteur panchromatique. Ce dernier va avoir une résolution spatiale plus fine mais va capter un intervalle beaucoup plus large de longueurs d'ondes. Le troisième prétraitement effectué appelé *pansharpening* va alors permettre d'injecter la résolution issue de la bande panchromatique dans les autres canaux [\(Figure 11\)](#page-13-1). On passe ainsi par exemple avec Pléiades d'une résolution en multi-spectral de 2 m à 0.5 m après cette opération.

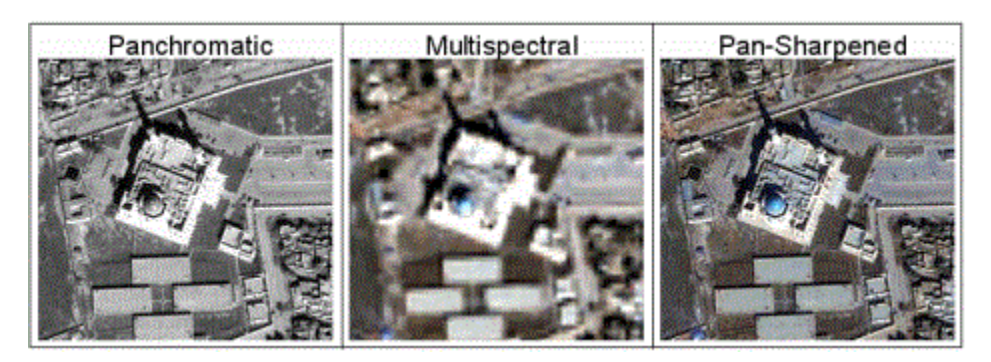

**Figure 11 : Le** *pansharpening*

<span id="page-13-1"></span>Bien qu'OTB dispose d'outils permettant de réaliser ces étapes celles-ci restent complexes à réaliser car elles nécessitent des données externes. De plus ces corrections sont souvent déjà effectuées par la plateforme d'acquisition. Toutefois il est nécessaire de comprendre ces étapes afin de choisir quels niveaux de correction choisir lorsqu'on va télécharger des images. Un exemple avec Pléiades ci-dessous :

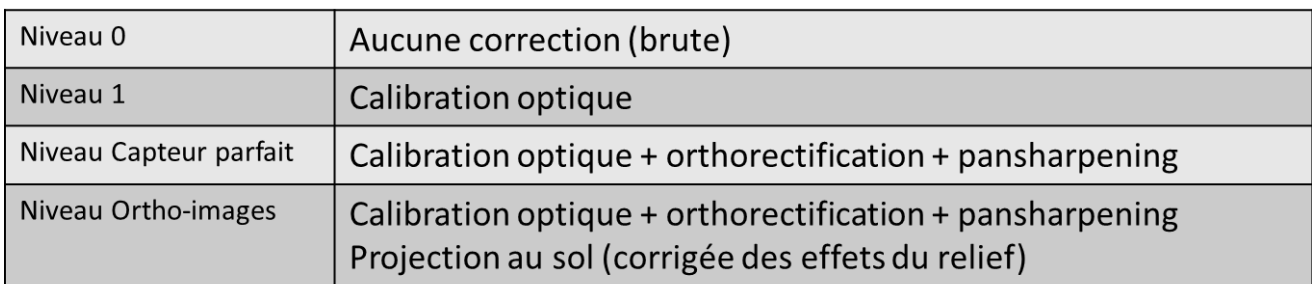

#### **Tableau 2 : Les différents niveaux de prétraitements avec PLEIADES**

## <span id="page-14-0"></span>*4.3 L'extraction de l'information avec OTB*

La partie traitement d'image a été réalisée grâce à Orfeo ToolBox 6.6.1 (OTB), un logiciel issu d'un projet libre pour la télédétection développé par le CNES dont le but est de démocratiser l'usage de l'imagerie satellite aussi bien auprès des acteurs public que privés. L'avantage d'OTB, en plus d'être gratuit (License open source Apache v2.0), est d'être au plus près de l'état de l'art en ce qui concerne le traitement d'images optiques, multi-spectrales et radar. « *Orfeo ToolBox is not a black box* » à l'inverse des logiciels propriétaires classiquement utilisées en télédétection.

Les algorithmes d'OTB sont accessibles de plusieurs manières : l'interface graphique [Monteverdi,](https://www.orfeo-toolbox.org/CookBook/Monteverdi.html) [QGIS,](http://docs.qgis.org/testing/en/docs/user_manual/processing_algs/otb/index.html) [Python,](https://www.orfeo-toolbox.org/CookBook/recipes/numpy.html) lignes de commandes ou [C++.](https://www.orfeo-toolbox.org/SoftwareGuide/) Pour une utilisation plus simple pour l'utilisateur nous avons choisi de privilégier l'interface graphique Monteverdi, malgré qu'une majorité des tests est étés effectuées par lignes de commandes, un moyen plus efficace mais plus complexe à utiliser. Les outils sont aussi utilisables avec Qgis 2.18 mais nous déconseillons leur usage car ils ne sont pas régulièrement mis à jours et peuvent être source de bugs.

Parmi la multitude d'outils présents la boite à outils nous présenterons ici les plus importants dans le cas d'analyse d'images optiques qui ont étés utilisées lors de différentes phases du projet.

#### <span id="page-14-1"></span>*Les transformations d'images*

Les transformations d'images sont des opérations arithmétiques (addition, soustraction, multiplication, division) permettant de combiner et transformer les bandes originales aboutissant à la création de néo-canaux qui montrent plus clairement certains éléments de la scène. On peut citer par exemple le calcul du NDVI (PIR-R)/PIR+R) réalisable avec les outils *BandMath* ou *RadiometricIndices.*

#### <span id="page-14-2"></span>*Les opérations de classification*

Les opérations de classification consistent en une identification par classification numérique des pixels sur une image via des algorithmes utilisant différents modèles d'apprentissages (Kmeans, Support Vector Machines, Random Forest). Ce processus itératif va affecter une

classe à chaque pixel d'une image en se basant sur les caractéristiques statistiques de la valeur de l'intensité du pixel (**descripteurs**) tel que :

- L'information brute des différentes bandes spectrales du satellite (ex : R, V, B, PIR,…)
- Les néo-canaux que l'on va calculer (ex: NDVI)
- Les descripteurs texturaux (ex : Indice d'Haralick)
- …<br>● …

Ces descripteurs vont servir à caractériser la radiométrie des différentes classes de la nomenclature que l'on souhaite obtenir. Ainsi chaque classe aura une signature spectrale spécifique. La difficulté dans la mise en œuvre de cette technique est que plus les classes auront des signatures spectrales proches plus il sera difficile de les séparer, comme pour la végétation [\(Figure 12\)](#page-15-0). Il est pour cela essentiel de choisir les bons descripteurs qui permettent de différencier au maximum chaque élément de la nomenclature.

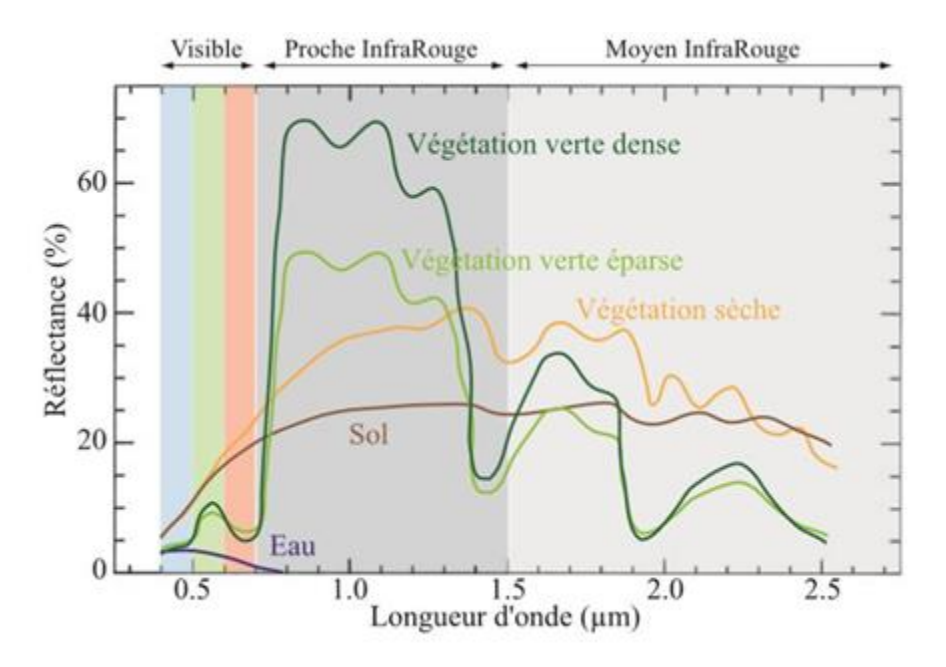

**Figure 12 : Signatures spectrales des principaux éléments d'une plage**

<span id="page-15-0"></span>On distingue plusieurs approches possibles :

- Classification non supervisée avec l'outil OTB *KMeansClassification :* Cette méthode consiste à déterminer automatiquement, à partir de simples paramétrages, une partition opportune de l'espace des données nécessitant simplement à l'utilisateur de renseigner seulement le nombre de classes souhaitées. Ici l'apprentissage se fait de manière automatique. Il n'y a donc pas besoin de disposer d'une base de données d'entrainement. Cependant une intervention du thématicien est nécessaire afin d'associer une valeur sémantique pour chaque classe à la carte produite.
- Classification supervisée : Cette méthode nécessite de définir une nomenclature des classes que l'on souhaite extraire à l'avance. Les descripteurs des différentes classes

sont ensuite extraits à l'aide de données de terrain/photo-interprétation lors de la phase d'apprentissage de l'algorithme (avec l'outil OTB *TrainImageClassifier*). Une fois le modèle d'apprentissage construit l'image est classifiée (avec l'outil OTB *ImageClassifier*).

## <span id="page-16-0"></span>*4.4 Evaluation des résultats*

Lorsque l'on dispose d'un jeu de données indépendant il est préférable de valider la classification que l'on a obtenue avec un jeu de données dont les définitions des classes sont identiques entre la classification et la donnée de référence. Lors de la création de la base de donnée apprentissage il est possible de partitionner ces données afin d'en garder une partie (20 à 40%) que l'on va réserver au processus de validation.

Afin d'évaluer une classification plusieurs indicateurs statistiques peuvent être calculés avec l'outil d'OTB *ComputeConfusionMatrix*. On obtient alors une matrice de confusion ou tableau de contingence, ainsi qu'un plusieurs indices ([Tableau 3](#page-17-0) ). Une classification correcte doit avoir des valeurs diagonales dominantes, ces valeurs correspondent aux pixels bien classées. On a par exemple 22 pixels appartenant à la classe eau qui ont étés classés comme végétation. Ces indicateurs statistiques ne dispensent toutefois pas d'une appréciation visuelle des résultats d'une classification.

#### Indices de précisions des classes :

- Précision utilisateur (*Precision of class)* : pourcentage de pixels d'une classe issue de la classification correspondant à cette même classe dans les données de référence.
- Précision producteur : (*Recall of class) :* pourcentage de pixels d'une classe de référence affectés à cette même classe par la classification.

La précision utilisateur et producteur de chaque classe doit être supérieure à 70% pour considérer que la classification est valide.

#### Indices globaux :

- Précision globale (*Overall accuracy):* pourcentage de pixels bien classés divisé par le nombre total d'individus. Elle doit être supérieure à 85%.
- Indice de Kappa (*Kappa index*) : indique quel pourcentage de la classification n'est pas dû au hasard.

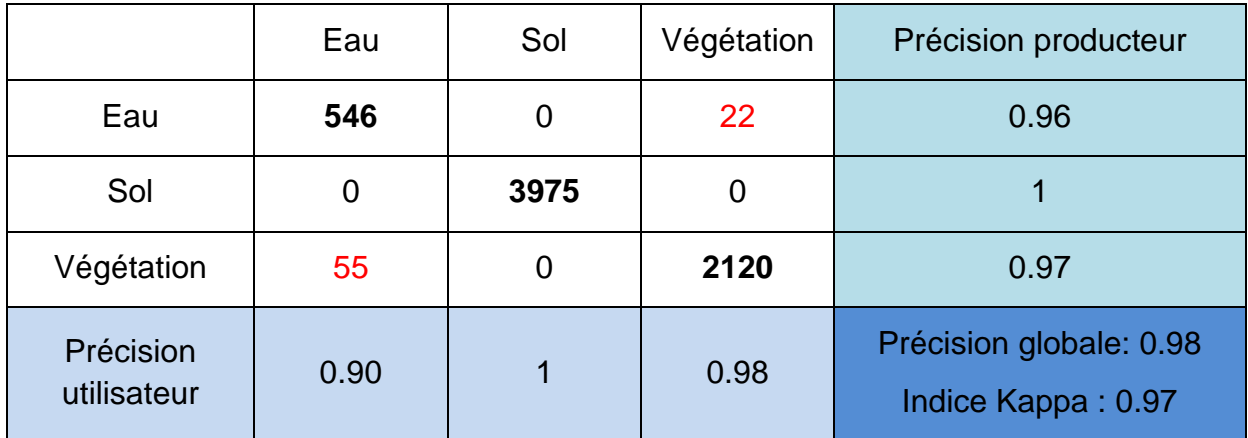

#### <span id="page-17-0"></span>**Tableau 3 : Exemple de matrice de confusion**

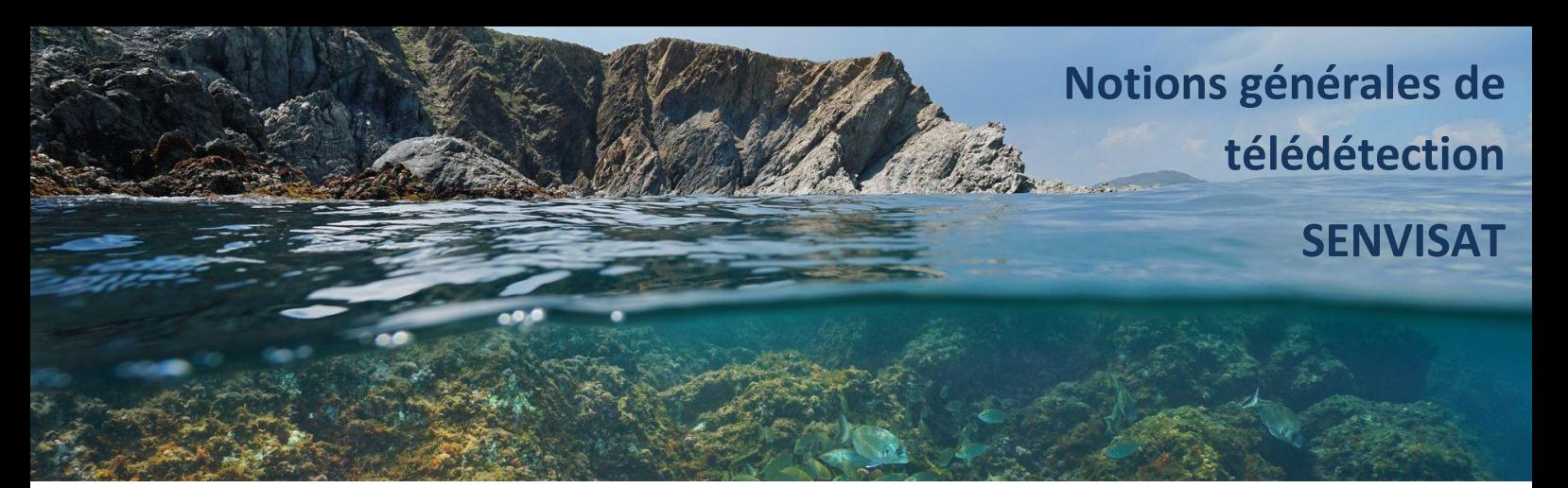

## **LMUSCA**

CEFREM – UPVD 52 avenue Paul Alduy 66860 Perpignan Cedex 9 Tél : 04 68 66 20 57

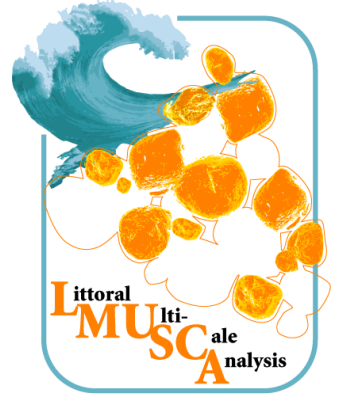

# **Raturel** Golfe du Lion

# **Parc Naturel Marin**

**du Golfe du Lion** 2 impasse Charlemagne 66700 Argelès-sur-Mer Tél : 04 68 68 40 20

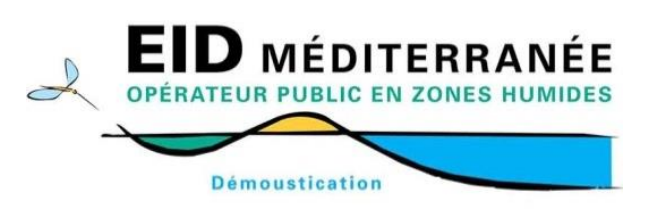

# **EID Méditerranée**

165, ave**n**ue Paul-Rimbaud 34184 Montpellier Cedex 4 Tél. 04 67 63 67 63

#### **OBSCAT**

Agence d'urbanisme catalane (AURCA) 19 Espace Méditerranée 66000 Perpignan Tél : 04.68.87.75.52

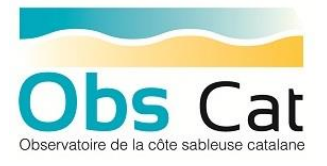